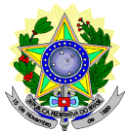

### **MINISTÉRIO DA EDUCAÇÃO SECRETARIA DE EDUCAÇÃO PROFISSIONAL E TECNOLÓGICA INSTITUTO FEDERAL DE EDUCAÇÃO, CIÊNCIA E TECNOLOGIA DO RIO GRANDE DO NORTE PRÓ-REITORIA DE ENSINO PROGRAMA DE PÓS-GRADUAÇÃO EM USO SUSTENTÁVEL DE RECURSOS NATURAIS MESTRADO PROFISSIONAL**

### **EDITAL Nº 40/2023 – PPgUSRN/IFRN SELEÇÃO PARA O MESTRADO PROFISSIONAL EM USO SUSTENTÁVEL DE RECURSOS NATURAIS**

## **– 2º SEMESTRE DE 2023 –**

A Pró-Reitora de Ensino do Instituto Federal de Educação, Ciência e Tecnologia do Rio Grande do Norte (IFRN) – usando das atribuições que lhe confere a Portaria n° 1.025/2023-RE/IFRN – e o Coordenador do Programa de Pós-Graduação de Mestrado Profissional em Uso Sustentável de Recursos Naturais – usando das atribuições que lhe confere a Portaria n° 457/2021-Reitoria/IFRN – tornam pública a abertura de inscrições do processo seletivo para o **Curso de Mestrado Profissional em Uso Sustentável de Recursos Naturais**, com ingresso no segundo semestre de 2023.

## **DOS OBJETIVOS, ÁREA DE CONCENTRAÇÃO E LINHAS DE PESQUISA**

1. O mestrado profissional em Uso Sustentável de Recursos Naturais tem por objetivo principal formar profissionais, em nível de pós-graduação *stricto sensu*, interessados em atuar com estudos e técnicas interdisciplinares relacionados com o uso e o aproveitamento sustentável de recursos naturais, na qualidade de professores, consultores e técnicos, articulando pesquisa com aplicação profissional. 1.1. O PPgUSRN possui a área de concentração em **Uso Sustentável de Recursos Naturais** e as linhas de pesquisa científico-tecnológicas de **Saneamento Ambiental** e de **Sustentabilidade e Gestão dos Recursos Naturais**. Para maiores informações, consulte a página na internet [http://ppgusrn.cnat.ifrn.edu.br.](http://ppgusrn.cnat.ifrn.edu.br/)

### **DO NÚMERO DE VAGAS**

- 2. O mestrado profissional em Uso Sustentável de Recursos Naturais dispõe para este edital de um total de **30 (trinta) vagas**, que são distribuídas entre os docentes permanentes e colaboradores (**de acordo com os temas indicados no quadro 1**), sendo **14 (quatorze) para a linha de pesquisa em Saneamento Ambiental** e **16 (dezesseis) para a de Sustentabilidade e Gestão dos Recursos Naturais**, conforme a tabela demonstrativa.
- 3. Os projetos a serem aplicados pelos candidatos deverão estar alinhados com os temas de interesse do(a) orientador(a), ao contrário o candidato será desclassificado. Os candidatos concorrerão diretamente a(s) vaga(s) do(a) orientador(a) escolhido(a). O quadro 2 apresenta o link do currículo lattes dos professores do PPgUSRN.
- 4. Atendendo ao disposto na Resolução nº 30/2023-CONSUP/IFRN e n° 05/2017-CONSUP/IFRN, 20% (vinte por cento) do total de vagas disponibilizadas em cada Linha de Pesquisa são destinadas aos autodeclarados pretos, pardos ou indígenas e 5% para pessoas com deficiência, em cumprimento à política de ação afirmativas do IFRN. No quadro 3, são apresentados a distribuição das vagas.
	- 4.1. É considerada população negra, o conjunto de pessoas que se autodeclaram pretas e pardas, conforme quesito de cor ou raça usado pelo Instituto Brasileiro de Geografia e Estatísticas (IBGE) ou que adotam autodefinição análoga, conforme previsto na Resolução nº 30/2023-CONSUP/IFRN.
	- 4.2. É considerada população Indígena, o conjunto de indivíduos de origem e ascendência précolombiana que se identifica e é identificado como pertencente a um grupo étnico cujas as características culturais
		- o distinguem da sociedade nacional, conforme previsto na Resolução nº 30/2023-CONSUP/IFRN.
	- 4.3. São consideradas Pessoas com Deficiência (PcD) aquelas que têm impedimentos de longo prazo de natureza física, mental, intelectual ou sensorial, os quais, em interação com diversas barreiras, podem obstruir sua participação plena e efetiva na sociedade em igualdades de condições com as demais pessoas, nos termos dos artigos 3º e 4º do Decreto nº 3.298/99, da Súmula nº 377/2009 do Superior Tribunal de Justiça (STJ) e das Leis nº 12.764/2012 e 13.146/2015. Para fins de concorrência à reserva de vagas para PcD, considera-se ainda o que determina o artigo 5º do Decreto nº 5.296/2004.
	- 4.4 As reservas de vagas definidas pela política de ações afirmativas serão remanejadas para os candidatos(as) aprovados(as) na ampla concorrência neste processo seletivo, caso não preenchidas nos termos deste Edital, a critério do Colegiado do PPgUSRN.

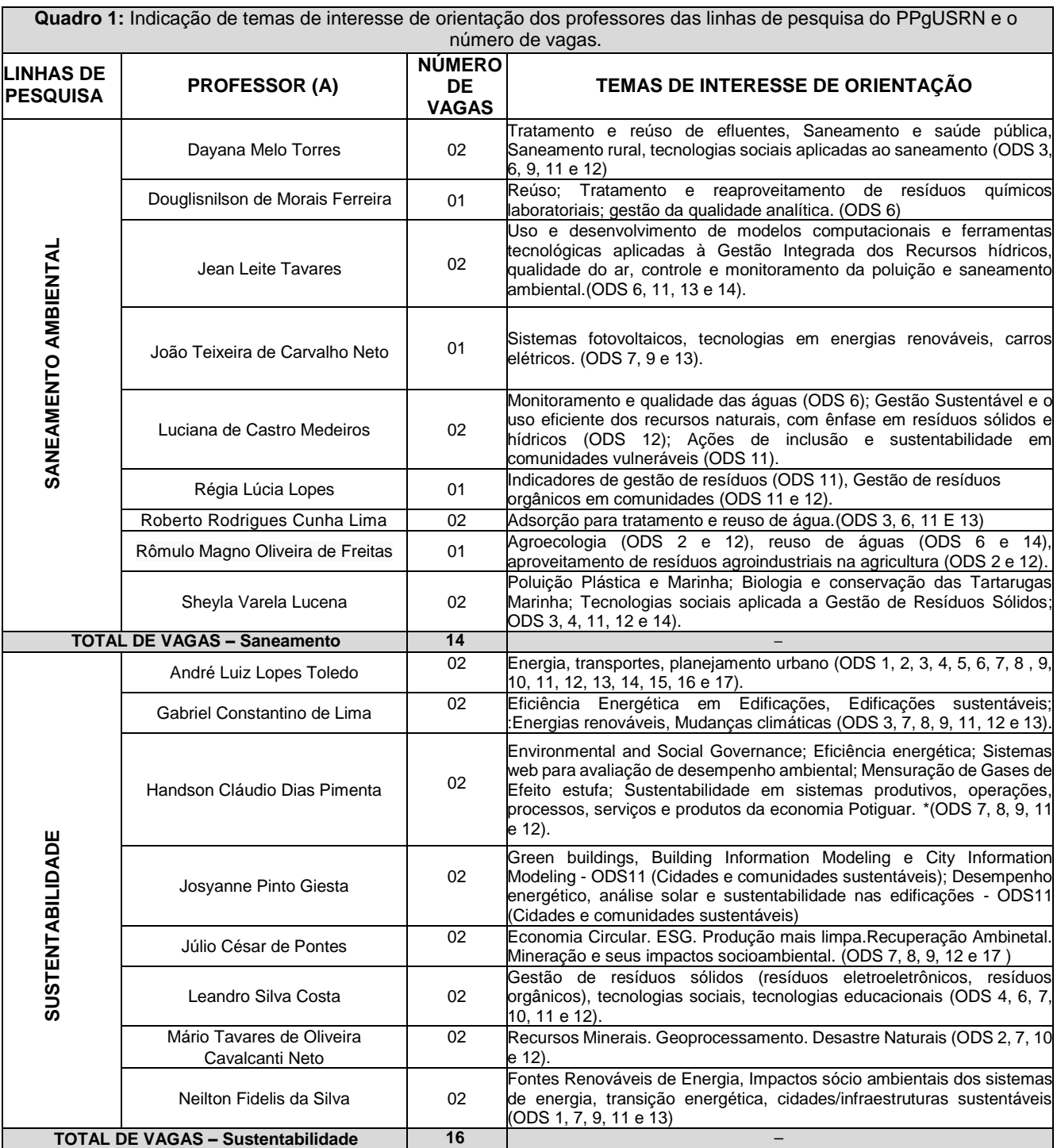

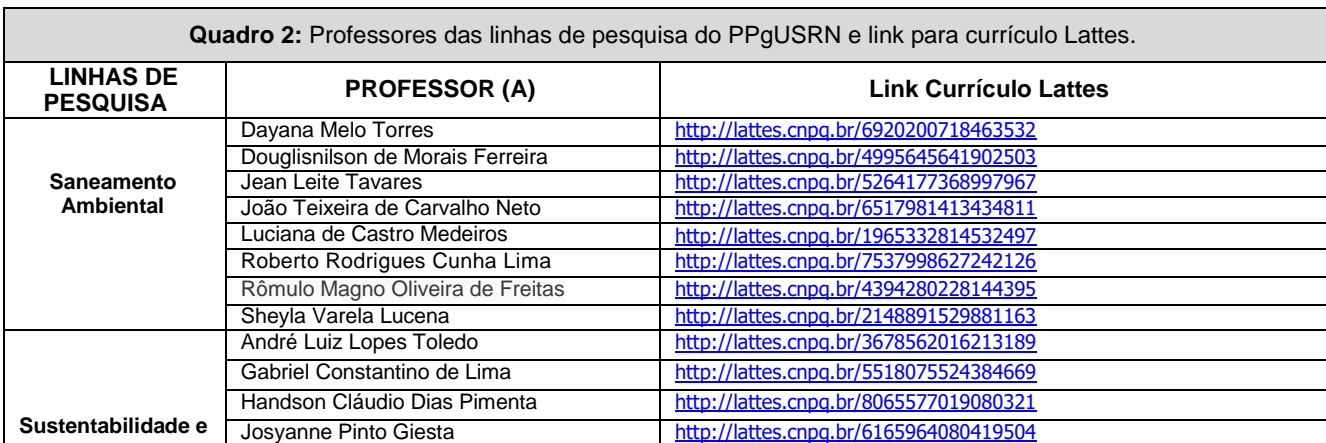

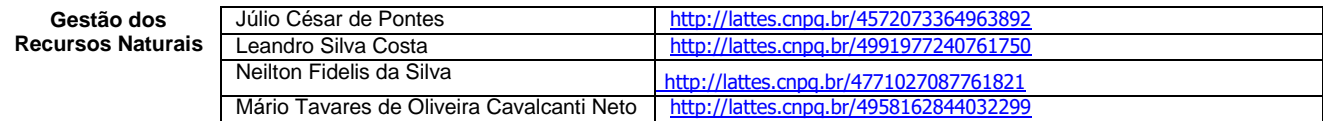

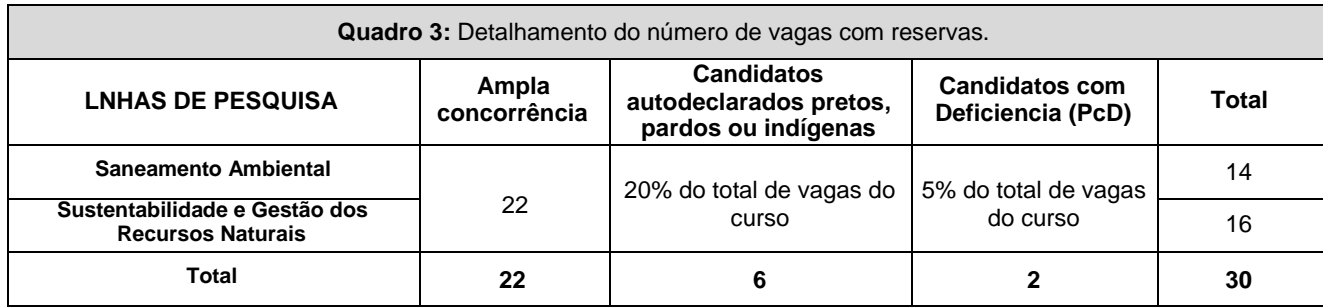

### **DAS INSCRIÇÕES NO PROCESSO SELETIVO**

- 5. Poderão inscrever-se no processo seletivo portadores (as) de diploma de curso superior de graduação ou equivalente de diferentes áreas de conhecimento, reconhecido pelo Ministério da Educação (MEC).
- 6. Os portadores de diploma de nível superior obtido no exterior devem ter o respectivo diploma revalidado oficialmente.
- 7. Os documentos em língua estrangeira, quando houver, deverão estar visados pela autoridade consular brasileira no país de origem e acompanhados da respectiva tradução oficial.
- 8. A inscrição do candidato será realizada exclusivamente via INTERNET, no **Portal do Candidato**, por meio do sítio do Sistema Gestor de Concursos (SGC) do IFRN [\(http://processoseletivo.ifrn.edu.br\),](http://processoseletivo.ifrn.edu.br/) no período informado no item 57 deste Edital.
	- 8.1 Para se cadastrar no **Portal do Candidato** é **OBRIGATÓRIO** que o candidato possua conta de email ativa. A conta de e-mail é imprescindível para ativação do cadastro do candidato e para o resgate de senha de acesso.
	- 8.2. Não é permitido um mesmo endereço de e-mail para o cadastro de candidatos distintos
	- 8.3. No formulário de inscrição será obrigatório informar o número de documento de identidade e do CPF **do próprio candidato.**
- 9. No **Portal do Candidato,** o solicitante terá apenas um único cadastro para gerenciar todas as suas inscrições em editais no IFRN.
	- 9.1. **Caso o candidato ainda não tenha criado seu cadastro**, deverá acessar o sítio do Sistema Gestor de Concursos (SGC) do IFRN [\(http://processoseletivo.ifrn.edu.br\)](http://processoseletivo.ifrn.edu.br/) e realizar os procedimentos I e II, conforme descritos a seguir:
	- **I. Criação do Cadastro no Portal do Candidato:**
		- a. escolher, no menu superior, a opção **Entrar**;
		- b. no formulário de acesso ao sistema escolher a opção **Criar uma nova conta**;
		- c. preencher os dados solicitados corretamente e só então escolher a opção **Enviar**;
		- será enviada uma mensagem para o e-mail cadastrado, no qual, através do link recebido, o candidato **deverá** acessar o sistema e **ativar sua conta de usuário** (o candidato terá o prazo máximo de 2 (duas) horas para realizar a ativação de sua conta, caso contrário, terá que realizar um novo cadastro).

### **II. Inscrição no Processo Seletivo:**

- a. escolher, no menu superior do SGC, a opção **Entrar**;
- b. preencher corretamente seu CPF e senha e confirmar clicando em **Submeter**;
- c. na caixa **Inscrições** selecionar o concurso ao qual deseja concorrer clicando em **Acesse**;
- d. escolher uma das linhas de pesquisa listados na caixa **Ofertas**;
- e. uma vez escolhido o concurso e a linha de pesquisa, iniciar a inscrição escolhendo a opção **Realizar inscrição**;
- f. preencher corretamente os dados solicitados.
- 9.2 O procedimento anterior irá gerar um número de inscrição e uma tela de confirmação de dados. Leia atentamente todos os dados apresentados e, caso estejam corretos, marque positivamente o campo *Declaro que os dados acima estão corretos* e confirme clicando em *Confirmar os dados acima*  (caso alguma informação não esteja correta, retorne para a página de preenchimento do questionário e corrija).

9.2.1 A tela de confirmação apresentará os dados informados pelo candidato no momento da inscrição.

- **9.3** No formulário de inscrição, será obrigatório informar o número de documento de identidade e do CPF **do próprio candidato.**
- **9.4** No ato da inscrição, será gerado um código de segurança que permite identificar se as informações constantes na página de confirmação de dados são autênticas.
- **9.5 Caso o candidato já possua cadastro no SGC, deverá acessar o sítio do Sistema Gestor de Concursos (SGC) do IFRN, [http://processoseletivo.ifrn.edu.br,](http://processoseletivo.ifrn.edu.br/) e realizar apenas o procedimento II do item 9.1.**
- 10. **Para concorrer às vagas reservadas, o candidato que estiver de acordo com os critérios apresentados no quadro 3 deste Edital, deverá confirmar os devidos campos no formulário de inscrição.**
	- 10.1. Os dados informados pelo candidato no momento da inscrição na etapa FORMULÁRIO PARA CONCORRÊNCIA ÀS RESERVAS DE VAGAS (COTAS) implicarão na definição das listas de concorrência ao qual pleiteará a vaga. Nessa etapa, em cada um dos critérios, o candidato responderá às seguintes perguntas:
		- **a)** Autodeclaração Pessoas Pretas, Pardas ou Indígenas
			- Você se autodeclara Preta, Parda ou Indígena?
			- ( ) Sim ( ) Não
		- **b)** Declaração Pessoas com Deficiência Você é uma pessoa com deficiência (PcD)?
			- ( ) Sim ( ) Não
	- 10.2. A depender das informações prestadas, o candidato terá direito a concorrer em mais de uma das listas.
	- 10.3. Todos os candidatos têm garantido concorrer à lista de ampla concorrência (Geral).
	- 10.4. A concorrência a uma das listas de reservas de vagas (pessoas com deficiência ou autodeclarados pretos, pardos ou indígenas) implicará na necessidade da devida comprovação pelo candidato.
- 11. Após terminar o preenchimento do formulário será apresentada a área da inscrição, onde deve ser selecionada a aba **Upload de Arquivos** e realizar os seguintes procedimentos:
	- 11.1Anexar, em formato pdf com tamanho limite de 2 MB por arquivo, obrigatoriamente,todos os documentos especificados a seguir:
		- a) Pré-projeto de mestrado profissional, devendo estar alinhado com os temas de interesse dos orientadores e ser compatível com uma das duas linhas de pesquisa do Programa, contendo no **máximo 5 laudas**. O modelo da proposta ou pré-projeto do TCC encontra-se no Anexo I, deste edital. O candidato não deve se indentificar no pré-projeto, sob pena de eliminação do processo seletivo;
		- b) Cópia do Currículo publicado na Plataforma *Lattes* [\(http://lattes.cnpq.br/\)](http://lattes.cnpq.br/) e documentos comprobatórios dos critérios a serem analisados conforme o Anexo II deste Edital;
		- c) Documento de identificação com foto (Carteira de Identidade expedida pelas Secretarias de Segurança Pública ou pelas Forças Armadas, Polícias Militares, Ordens ou Conselhos que, por lei federal, tenham validade como documento de identidade e possibilite a conferência da foto e da assinatura, ou Carteira Profissional ou Passaporte ou Carteira de Habilitação com fotografia, na forma da Lei nº 9.503/97);
		- d) Cadastro de Pessoa Física (CPF) para candidatos brasileiros, natos ou naturalizados, ou Registro Nacional de Estrangeiro (RNE) ou passaporte para candidato estrangeiro;
		- e) Diploma de graduação ou documento que comprove a conclusão de curso de graduação, emitido por Instituição de ensino superior reconhecida pelo MEC;
		- Histórico escolar de graduação; e
		- g) Autodeclaração e Declaração de Pertencimento Étnico, conforme Anexos V e VII deste Edital (obrigatório APENAS para candidatos que concorrem às vagas para autodeclarados indígenas).
	- 11.2Na aba **Upload de Arquivos** o candidato poderá visualizar os documentos enviados.
	- 11.3Somente durante o período de inscrição previsto no item 57 deste Edital, o candidato poderá acrescentar outros arquivos que se fizerem necessários.
	- 11.4Não serão considerados, para efeitos de homologação, documentos enviados por outro meio que não o previsto no item 11.1 ou em data posterior ao encerramento das inscrições, conforme previsto no item 57 deste Edital.

**ATENÇÃO:**

- 11.5 A não anexação de qualquer um dos documentos acima discriminados ou a anexação em um campo diferente do indicado no formulário, **implicará no indeferimento da homologação da inscrição do candidato**.
- 11.6 O candidato poderá anexar mais de um arquivo por tipo de documento, identificando-os no campo de observação (Exemplo: Currículo 1 – Especialização; Currículo 2 – Comprovação de atividade profissional).
- 12 **O candidato é único e exclusivamente responsável pelas informações prestadas no formulário de inscrição.**
- 13 O candidato terá direito apenas **a uma única inscrição no Processo Seletivo**, indicando o(a) professor(a) orientador(a).
	- **13.1 O(a) candidato(a) deve estar ciente de que, apesar de indicar o(a) professor(a) orientador(a) o(a) qual deseja que acompanhe seu trabalho, não havendo vagas suficientes para aquele(a) orientador(a) e após consulta de concordância ao(a) candidato(a), poderá ser remanejado(a) para outro orientador(a).**
	- **13.2 O remanejamento de orientador(a) poderá ensejar alterações no tema de interesse do(a) candidato(a).**
	- **13.3 O(A) candidato(a) que não concordar com o remanejamento de orientador(a) e/ou troca de tema de interesse será eliminado do processo seletivo, mesmo na condição de aprovado(a).**
- 14 **O IFRN não se responsabiliza pela não efetivação da inscrição ou não recebimento dos documentos devido a quaisquer motivos de ordem técnica dos computadores, falhas de comunicação, congestionamento das linhas de comunicação, procedimento indevido do candidato, bem como por outros fatores que impossibilitem a transferência de dados, sendo de**

### **responsabilidade exclusiva do candidato acompanhar a situação de sua inscrição.**

- 15 Serão considerados documentos de identificação, para efeito de inscrição, um dos documentos a seguir, com FOTO QUE PERMITA A IDENTIFICAÇÃO DO PORTADOR e ASSINATURA LEGÍVEL: Carteira de Identidade (expedida pelas Secretarias de Segurança Pública ou pelas Forças Armadas, Polícias Militares, Ordens ou Conselhos que, por lei federal, tenha validade como documento de identidade), Carteira Profissional, Passaporte ou Carteira de Habilitação na forma da Lei nº 9.503/97.
- 16 Para gerar o **Boleto de Pagamento**, o candidato deverá acessar o **Portal do candidato** no Sistema Gestor de Concursos (SGC) do IFRN [\(http://processoseletivo.ifrn.edu.br\)](http://processoseletivo.ifrn.edu.br/) e efetivar seu *login,* fornecendo o CPF e senha informados durante o processo de criação de sua conta. Em seguida, o candidato deve acessar o menu *Minhas inscrições*, escolher o processo desejado e selecionar o botão *Gerar Boleto*. Esse procedimento irá gerar um boleto bancário em formato PDF, o qual poderá ser feito download ou impressão:
	- **16.1** O candidato deverá efetuar o pagamento da taxa de inscrição, no valor de **R\$ 80,00 (oitenta reais),** preferencialmente nas agências bancárias **até a data informada no item 57 deste Edital.**
	- 16.2 O candidato deve observar se a quitação do boleto foi realizada na data de seu efetivo pagamento. Algumas instituições bancárias realizam o *agendamento* do pagamento para a data limite de vencimento do boleto bancário.
	- 16.3 É de responsabilidade do candidato o acompanhamento da confirmação do pagamento de sua inscrição. O IFRN não se responsabiliza por boletos bancários que não tiverem sua quitação dentro do prazo previsto neste edital.
- 17 **O valor da taxa de inscrição não será devolvido em hipótese alguma**.
- 18 Poderá requerer isenção do pagamento da taxa de inscrição os candidatos amparados pelo Decreto nº 6.593, de 2 de outubro de 2008, publicado no Diário Oficial da União de 3 de outubro de 2008, que, **cumulativamente**:
	- a) comprove inscrição no Cadastro Único para Programas Sociais do Governo Federal (CadÚnico), por meio de indicação do Número de Identificação Social - NIS, conforme o Decreto nº 6.135, de 26 de junho de 2007;
	- b) for membro de família de baixa renda, nos termos do Decreto nº 6.135, de 26 de junho de 2007.
- 19 Para solicitar a **isenção de pagamento da taxa de inscrição,** o candidato deverá, no período informado no no item 57 deste Edital**,** realizar os seguintes procedimentos:
	- a) acessar o **Portal do Candidato** no Sistema Gestor de Concursos (SGC) do IFRN [http://processoseletivo.ifrn.edu.br;](http://processoseletivo.ifrn.edu.br/)
	- b) efetivar seu *login,* fornecendo o CPF e senha informados durante o processo de criação de sua conta;
	- c) acessar o menu *Minhas inscrições*, escolher o processo desejado e selecionar o botão *Solicitar Isenção*;
	- d) preencher o formulário apresentado no qual deverá, **obrigatoriamente**, ser informado **o Número de Identificação Social (NIS) do próprio candidato no CadUnico (com 11 dígitos).**
	- 19.1 O **Resultado da solicitação de isenção** será divulgado a partir das datas informadas no item 47 deste Edital, no Portal do Candidato (http://processoseletivo.ifrn.edu.br).
- 20 Caso o candidato não seja contemplado com a isenção, a sua inscrição só será confirmada após o pagamento da taxa de inscrição. Este pagamento deverá ser realizado, impreterivelmente, até a data informada no item 57 deste Edital.
- 21 O candidato que não efetuar o pagamento correspondente à taxa de inscrição prevista neste Edital, estará **eliminado** deste presente Processo Seletivo, exceção feita apenas ao candidato isento da taxa de inscrição, em conformidade com o item 19 deste Edital.
- 22 O **resultado preliminar da homologação das inscrições** estará disponível no *Portal do Candidato,*  [http://processoseletivo.ifrn.edu.br/,](http://processoseletivo.ifrn.edu.br/) a partir da data informada no item 57 deste Edital**.**
	- **22.1** Conforme subitem 11.5, será eliminado do processo seletivo o **candidato que apresentar documentação incompleta no ato da inscrição ou que de alguma forma se identifique no projeto (conforme item 29) ou que escreva o projeto ocupando mais de até 5 (cinco) laudas (conforme Anexo 1).**
	- **22.2** Ao resultado preliminar da homologação das inscrições caberá recurso conforme os itens 40 e 41 deste Edital.
	- 22.3 **Os recursos contra o resultado da homologação deverão ser efetuados através de formulário específico disponibilizado no** *Portal do Candidato,* [http://processoseletivo.ifrn.edu.br/,](http://processoseletivo.ifrn.edu.br/)**, conforme** calendário do item 57.
	- 22.4O resultado do recurso contra o resultado preliminar da homologação estará disponível no Portal do Candidato[, https://processoseletivo.ifrn.edu.br/,](https://processoseletivo.ifrn.edu.br/) a partir da data informada no item 57 deste Edital.
- 23 Caso o candidato aprovado tenha anexado para efeitos de inscrição neste processo seletivo, documento oficial de possível conclusão da graduação, sua matrícula no curso estará condicionada à apresentação do diploma e/ou certificado no ato da matrícula. O não atendimento a esse item implicará a eliminação do candidato.
- 24 A pessoa com deficiência participará do Processo Seletivo no que se refere ao conteúdo, à avaliação, aos critérios de aprovação e à nota mínima exigida para aprovação em igualdade de condições com os demais candidatos.
- 25 Será eliminado do Processo Seletivo, sem prejuízo das sanções penais cabíveis, o candidato que, em qualquer tempo:
	- 25.1 cometer falsidade ideológica com prova documental;
	- 25.2 utilizar-se de procedimentos ilícitos, devidamente comprovados por meio eletrônico, estatístico, visual ou grafológico;
- 25.3 burlar ou tentar burlar quaisquer das normas definidas neste Edital;
- 25.4 dispensar tratamento inadequado, incorreto ou descortês a qualquer pessoa envolvida no Processo Seletivo; ou
- 25.5 perturbar, de qualquer modo, a ordem dos trabalhos relativos ao Processo Seletivo.
- 26 O candidato se responsabilizará pela veracidade de todas as informações prestadas sob pena de responder administrativa, civil e criminalmente, nos termos do Art. 299 do Código Penal, e de tornar nulos sua inscrição e todos os atos dela decorrentes, conforme dispõe o Art. 167 do Código Civil.

### **DO PROCESSO SELETIVO**

- 27 O processo seletivo será coordenado por uma Comissão de Seleção, indicada pelo Colegiado do curso, constituída por docentes permanentes ou colaboradores do Programa, e será assessorada pela secretaria da pós-graduação.
- 28 O processo seletivo levará em consideração três fases: Análise de Pré-projeto de Pesquisa, Arguição do Pré-projeto e Análise de Currículo.

#### 29 A **Análise do Pré-projeto de mestrado profissional será eliminatória**.

- 29.1. A avaliação do pré-projeto de mestrado profissional será efetuada pelo(a) professor(a) orientador(a) o qual o candidato se candidatou.
- 29.2. O Pré-projeto de mestrado profissional será entregue ao professor de forma que ele(a) não consiga identificar o candidato.
- 29.3. A Análise do Pré-projeto de mestrado profissional será atribuída uma nota máxima de 100 pontos, segundo os critérios indicados no Anexo II deste Edital, a partir da análise do documento anexado, conforme descrito no item 11.1. Será considerado aprovado para fase de arguição o candidato que obtiver nota igual ou superior a **80 (oitenta) pontos**.
- 29.4. O candidato deverá seguir as especificações do Anexo I deste Edital para estruturação do Préprojeto de mestrado profissional.
- 29.5. Será eliminado o candidato que de alguma forma se identifique no projeto.
- 29.6. Será eliminado o candidato que escrever o Pré-Projeto de Mestrado Profissional ocupando mais do que 5 (cinco) laudas.
- 30 A **Arguição do Pré-projeto de mestrado profissional**, de **caráter eliminatória**, será realizada apenas com o candidato aprovado na Análise do Pré-Projeto, nos termos descritos no item 29.
	- 30.1. A arguição do pré-projeto será feita de forma remota com a participação do candidato e dos dois avaliadores através de plataforma virtual, em data e horário programados e informados aos candidatos no sítio [http://ppgusrn.cnat.ifrn.edu.br.](http://ppgusrn.cnat.ifrn.edu.br/) O orientador poderá participar da banca de arguição, mas não pontuará na avaliação do candidato. O endereço para acesso à avaliação remota será enviado aos candidatos aprovados para a etapa de arguição do pré-projeto através do e-mail cadastrado pelo candidato no ato da inscrição. O candidato deverá acessar a sala virtual com 10 minutos de antecedência do horário da sua arguição. No ato será solicitado que o candidato esteja com câmera e microfone ligados e esteja portando uma cédula de identificação com foto, e o arquivo em PowerPoint (caso deseje utilizar).
	- 30.2. Ao se inscrever no presente processo seletivo, o candidato se responsabiliza por ter equipamentos computacionais, tais como câmeras, microfones e infraestrutura de acesso à internet adequados para sua participação efetiva em todas as etapas do processo seletivo, incluindo a arguição do préprojeto de forma virtual.
	- 30.3. O candidato terá 10 minutos para fazer uma exposição oral do seu projeto e currículo, com possibilidade de projeção de slides elaborados em PowerPoint ou equivalente.
	- 30.4. A lista com os dias e horários da **Arguição do Pré-projeto** estará disponível na data informada no item 57 deste Edital, no sítio [http://ppgusrn.cnat.ifrn.edu.br.](http://ppgusrn.cnat.ifrn.edu.br/)
	- 30.5. As arguições dos pré-projetos ocorrerão no período informado no item 57 deste Edital**.**
	- 30.6. O candidato que não acessar a sala virtual dentro do horário estabelecido será considerado eliminado.
	- 30.7. A nota atribuída a cada candidato será a média aritmética das notas dos membros da banca. O professor orientador poderá assistir a apresentação, fazer perguntas, mas não participará da avaliação e composição da nota. A banca será formada por dois membros não relacionados com a orientação do candidato.
	- 30.8. A pontuação total da arguição do pré-projeto pela banca será de 100 pontos, segundo os critérios indicados no Anexo III deste Edital.
	- 30.9. Será considerado aprovado na fase de arguição o candidato que obtiver nota igual ou superior a **80 (oitenta) pontos.**
- 31 A **Análise de Currículo** será classificatória.
	- 31.1 Serão analisados os currículos apenas dos candidatos aprovados na fase de **Arguição do Préprojeto** de mestrado profissional, nos termos descritos no item 30.
	- 31.2 A avaliação terá como base as informações do Currículo Lattes, considerando a trajetória acadêmica-profissional do candidato, destacando-se a produção técnica na área de Ciências Ambientais, a experiência profissional na área do curso e o índice de rendimento do histórico de graduação do candidato. À análise do currículo será atribuída uma nota máxima de 100 pontos, segundo os critérios indicados no Anexo IV deste Edital, a partir da análise dos documentos comprobatórios, conforme descrito no item 11.1.<br>31.3 O resultado preliminar da análise
	- da análise curricular será disponibilizado no sítio

[http://ppgusrn.cnat.ifrn.edu.br,](http://ppgusrn.cnat.ifrn.edu.br/) na data informada no item 57 deste Edital**.**

 $31.4$ 

in<br>sítio terposição de recursos à análise curricular deverá ser feita através do <http://processoseletivo.ifrn.edu.br/> e estará disponível a partir da hora e data informada no item 57 deste Edital**.**

31.5 O resultado dos recursos à análise curricular será disponibilizado no sítio [http://ppgusrn.cnat.ifrn.edu.br,](http://ppgusrn.cnat.ifrn.edu.br/) a partir da data informada no item 57 deste Edital .

### **DO RESULTADO, DA DIVULGAÇÃO E DA VALIDADE**

32 A Comissão de Seleção atribuirá a cada candidato uma Nota Final Classificatória (NFC), de acordo com a seguinte fórmula:

$$
NFC = (0,40 \times NO) + (0,20 \times NB) + (0,40 \times NC)
$$

Sendo :

NO = nota da Análise do Pré-projeto de Mestrado profissional pelo orientador;

NB = nota da Análise da arguição do Pré-projeto de Mestrado profissional pela Banca; e

NC = nota da Análise do Currículo.

- 33 **Os candidatos aprovados, mas não classificados dentro das vagas disponíveis, serão considerados habilitados.**
- 34 Na hipótese de igualdade da NFC entre os candidatos, terá preferência na classificação, sucessivamente, o candidato que:
	- 34.1 for idoso na forma do artigo 27, parágrafo único da Lei nº 10.741/03;
	- 34.2 obtiver melhor nota na Análise de Currículo;
	- 34.3 obtiver melhor nota na Análise do Pré-projeto de Mestrado profissional;
	- 34.4 tiver maior idade.
- 35 A divulgação dos resultados de cada fase e do final do processo seletivo será feita no [http://processoseletivo.ifrn.edu.br,](http://processoseletivo.ifrn.edu.br/) no período informado no cronograma, item 57 deste Edital**.**
- 36 Na divulgação do resultado final será apresentada a vinculação do pós-graduando a uma Linha de Pesquisa e respectivo orientador.
- 37 O resultado deste processo seletivo tem validade até o início do semestre letivo previsto para ingresso, conforme este Edital, não havendo possibilidade de aproveitamento posterior.

### **DOS PROCEDIMENTOS DE HETEROIDENTICAÇÃO E SEUS RECURSOS**

- 38. A autodeclaração dos candidatos como negros (pretos ou pardos) ou indígenas realizada no ato da inscrição deste Processo Seletivo, conforme afirmação na pergunta descrita no subitem 10.1 alínea "a", será confirmada mediante procedimento de heteroidentificação realizado por Comissão responsável pela validação das informações prestadas, de acordo com o que dispõe a Resolução nº 88/2022-CONSUP/IFRN.
- 39. Serão convocados para aferição com a Comissão Local de Heteroidentificação um número de candidatos correspondente a até 3 (três) vezes a quantidade de vagas reservadas por *campus*/curso/turno, em datas estipuladas no **cronograma do Anexo I deste Edital**.
- 40. As comissões de heteroidentificação funcionarão **no período estabelecido no Anexo I deste Edital**, sendo publicado no endereço eletrônico<https://portal.ifrn.edu.br/> a **LISTA DE CONVOCADOS** que serão submetidos aos procedimentos de heteroidentificação, determinando **o local, dia e horário para comparecimento**.
	- 40.1. Caso necessário, após o período de matrícula estipulado no Anexo I, outros candidatos habilitados poderão ser convocados, a qualquer tempo, e deverão ter aferida sua autodeclaração perante Comissão de Heteroidentificão, em data estipulada em cronograma disponibilizado pelo *Campus*.
- 41. **O processo de aferição dos candidatos autodeclarados negros (pretos ou pardos)** se realizará por meio de avaliação dos **critérios fenotípicos**, a partir da qual será emitido um parecer que deferirá ou indeferirá a condição declarada pelo candidato.
	- 41.1. O fenótipo é definido como o conjunto de características do indivíduo, como exemplo, a cor da pele, a textura do cabelo e os formatos do rosto, lábios e nariz, que combinados ou não, permitirão ratificar ou invalidar a autodeclaração.
	- 41.2. A aferição de cor-etnia negra (preta ou parda) **NÃO se refere à apresentação de documentos** (por exemplo, Certidão de Nascimento) ou à ascendência do candidato, ou seja, quem são seus pais, avós ou bisavós, mas tão somente às características físicas (fenótipo) do próprio candidato.
		- 41.2.1. Para a segurança e lisura do procedimento, todo o processo de aferição será gravado em vídeo e as imagens permanecerão sob a guarda do IFRN, resguardando os direitos de sigilo do candidato e dos membros da comissão.
		- 41.2.2. A gravação será utilizada para análise de eventuais recursos interpostos.
	- 41.3. O candidato autodeclarado negro (preto ou pardo) deverá preencher e entregar, no momento da aferição, a **Autodeclaração Étnico Racial** e o **Termo de Autorização de Uso de Imagem/Áudio**, **conforme os Anexos V e VI** deste Edital.
	- 41.4. No local indicado para ocorrer a aferição da autodeclação perante a Comissão Local de Heteroidentifição, o candidato negro realizará os seguintes procedimentos:
		- **a) Se posicionará de frente para a câmera;**
- **b)** Responderá aos seguintes questionamentos:
	- I. "Você confirma a sua autodeclaração como candidato preto ou pardo?";
	- II. "Você autoriza a gravação em vídeo e uso das imagens do procedimento de heteroidentificação pelo IFRN?".
- **c)** Mostrará o dorso de ambas as mãos para a câmera, conforme for orientado;
- **d)** Fará os movimentos para visualização dos perfis de seu rosto, conforme for orientado.
- **e)** Assinará declaração de comparecimento.
- 41.5. **O candidato que se opuser a aferição da autodeclaração, que não comparecer ao procedimento de aferição ou que não autorizar sua gravação, acarretará na perda do direito à concorrência pela reserva de vagas para esse público.**
- 41.6. Caso a autodeclaração do candidato negro seja indeferida, o candidato terá direito a recurso à Comissão Recursal.
	- 41.6.1. Para proceder à interposição de **recurso contra o resultado da aferição,** o candidato deverá acessar a **Área do Candidato** [\(https://processoseletivo.ifrn.edu.br/](https://processoseletivo.ifrn.edu.br/)) e **acionar a opção de interposição de recurso.**
	- 41.6.2. O recurso será analisado através das imagens gravadas durante o processo de aferição da autodeclaração do candidato.
	- 41.6.3. Havendo necessidade o candidato poderá ser convocado para comparecimento presencial perante a Comissão Recursal. O não comparecimento presencial do candidato perante a Comissão Recursal acarretará a perda do direito a concorrência pela reserva de vagas para esse público.
- 42. **O processo de aferição dos candidatos autodeclarados indígenas pela Comissão Local de Heteroidentificação será realizado por meio da Autodeclaração e Declaração de Pertencimento Étnico, conforme modelos disponíveis nos Anexos V e VII deste edital, anexados durante o processo de inscrição**.
	- 42.1. O não envio da Autodeclaração e Declaração de Pertencimento Étnico acarretará a perda do direito à concorrência pela reserva de vagas para esse público.
	- 42.2. Caso a Declaração de Pertencimento Étnico do candidato indígena seja indeferida, ele terá direito a interpor recurso para a Comissão Recursal.
		- 42.2.1. Para proceder à interposição de **recurso** o candidato deverá acessar a **Área do Candidato**  [\(https://processoseletivo.ifrn.edu.br/\)](https://inscricoes.funcern.org/), **acionar a opção de interposição de recurso e apresentar suas justificativas.**
- 43. Os recursos sem a devida fundamentação, interpostos por procuração ou por meio distinto do previsto neste Edital serão indeferidos.
- 44. O Resultado Preliminar da aferição da autodeclaração estará disponível na Área do Candidato [\(https://processoseletivo.ifrn.edu.br/\)](file://///berlin/reitoria$/PROEN/PROEN_2022/Editais%202022/(https:/inscricoes.funcern.org), **na data prevista no Anexo I deste Edital.**
- 45. Permanecendo o indeferimento da autodeclaração pela Comissão Recursal e não sendo identificada má fé ou fraude, o candidato será eliminado das listas destinadas para candidatos autodeclarados negros ou indígenas e permanecerá nas demais listas a que tem direito.
	- 45.1. Caso seja identificado pela Comissão a tentativa de fraude ou uso de má fé, o candidato será eliminado do Processo Seletivo e perderá o direito a vaga.
		- 45.1.1. O candidato nessa condição sofrerá as sanções penais cabíveis, em procedimento que lhe assegure o contraditório e a ampla defesa.
- 46. O não comparecimento do candidato ao procedimento de heteroidentificação perante a Comissão de Heteroidentificação/Comissão Recursal ou o indeferimento final de sua autodeclaração, conforme o caso, implicará na perda do direito do candidato à concorrência na Lista de autodeclarados pretos, pardos ou indígena.

## **MATRÍCULAS**

- 47 O candidato classificado dentro das vagas disponíveis por linha de pesquisa, deverá matricular-se de acordo com as orientações constantes no sítio [http://ppgusrn.cnat.ifrn.edu.br,](http://ppgusrn.cnat.ifrn.edu.br/) a partir da data informada no item 57 deste Edital.
- 48 Os documentos necessários para efetivação da matrícula estão disponíveis no sítio [http://ppgusrn.cnat.ifrn.edu.br.](http://ppgusrn.cnat.ifrn.edu.br/)
- 49 O candidato que não realizar a matrícula nesse período perderá sua vaga.

### **DOS RECURSOS**

- 50 Caberá recurso à Organização do Processo contra:
	- a) o indeferimento à homologação da inscrição, no dia útil seguinte à divulgação do resultado preliminar;
	- b) a nota atribuída à análise de currículo, no dia útil seguinte à divulgação do resultado preliminar;
	- c) o indeferimento à **aferição da autodeclaração**.
- 51 Para proceder a interposição de recurso contra o resultado da homologação da inscrição, o resultado preliminara da análise de currículo e/ou do resultado preliminar da aferição da autodeclaração**,** o candidato deverá, nas datas definidas no item 57, acessar o Portal do Candidato, no Sistema Gestor de Concursos (SGC) do IFRN [\(http://processoseletivo.ifrn.edu.br/](http://processoseletivo.ifrn.edu.br/)), efetivar seu login, fornecendo o CPF e senha informados durante o processo de criação de sua conta, e executar os seguintes procedimentos:
	- a) acessar o menu "Minhas inscrições", escolher o processo desejado e selecionar a opção Recursos;
	- b) preencher integralmente o Requerimento, de acordo com as instruções nele constantes;
	- c) enviar eletronicamente o Requerimento.
- 51.1O candidato deverá consultar na Área do Candidato, a partir da data informada no item 57 deste Edital, o parecer da Comissão Recursal.
- 51.2Os recursos sem a devida fundamentação, com identificação ou interpostos por procuração ou através de meio distinto do previsto neste Edital serão indeferidos.
- 52 Não será permitida a alteração, substituição ou inclusão de qualquer outro documento para fundamentação do recurso.
- 53 Em hipótese alguma será aceita revisão de recurso ou recurso do recurso.

### **VAGAS REMANESCENTES**

- 54 As vagas não preenchidas, por qualquer motivo, acarretarão tantas convocações quantas necessárias, dentre os candidatos habilitados, de acordo com a ordem decrescente de classificação por linha de pesquisa.
- 55 Nos termos do item 13 deste Edital, o(a) candidato(a) poderá ser consultado(a) sobre a concordância de remanejamento de orientador(a) e/ou tema de interesse.
- 56 As chamadas para o preenchimento das vagas remanescentes, quando houver, serão efetuadas após o período de matrícula e serão publicadas no sítio [http://ppgusrn.cnat.ifrn.edu.br.](http://ppgusrn.cnat.ifrn.edu.br/)

### **DO CRONOGRAMA DO PROCESSO SELETIVO**

57 O processo seletivo obedecerá às seguintes fases e datas, conforme o quadro a seguir:

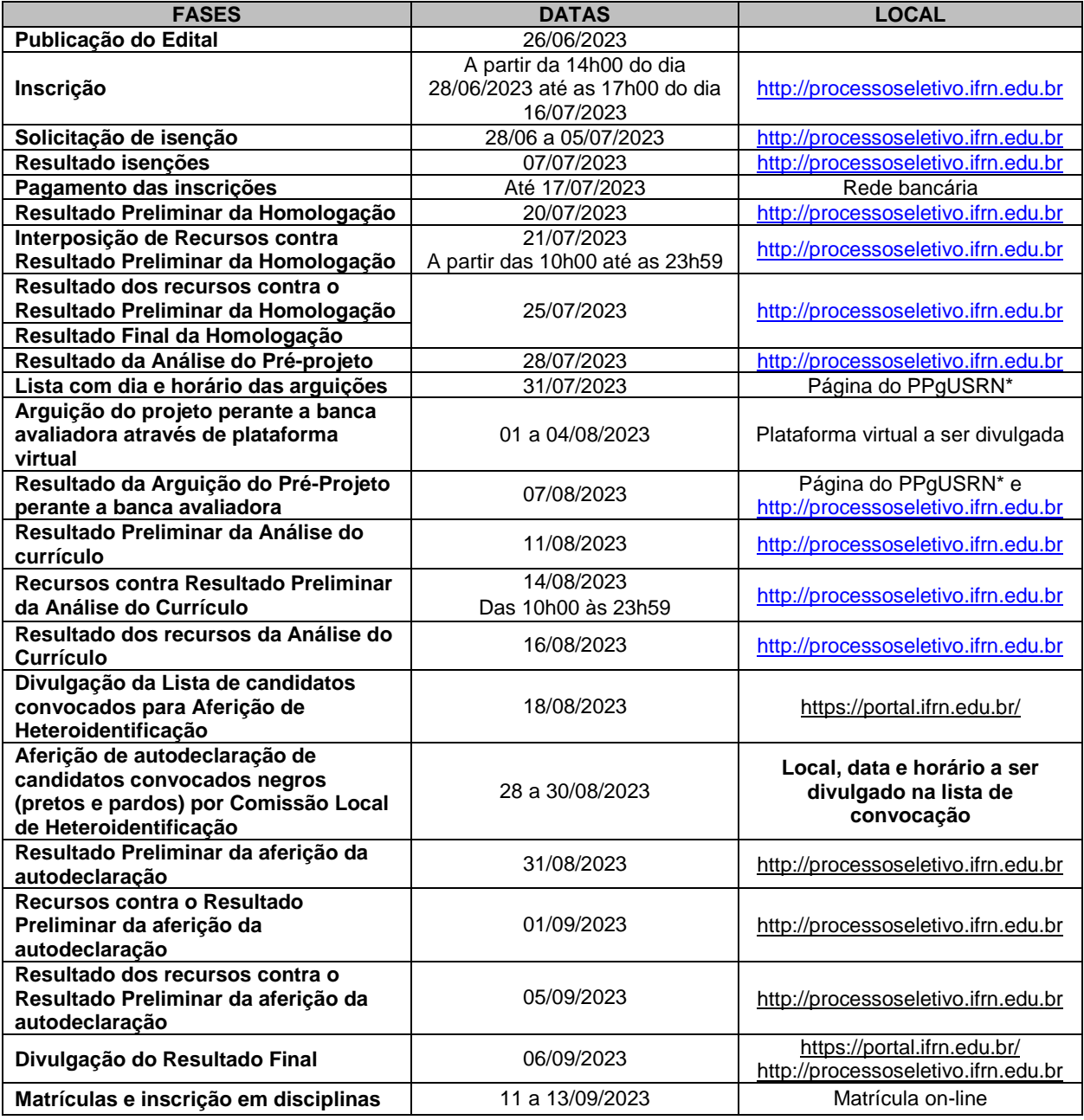

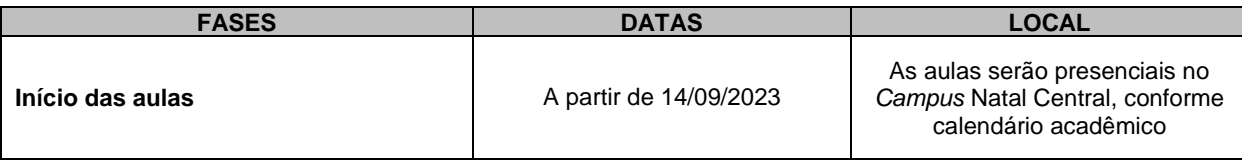

\* [http://ppgusrn.cnat.ifrn.edu.br](http://ppgusrn.cnat.ifrn.edu.br/)

### **DAS DISPOSIÇÕES GERAIS**

- 58 Todos os resultados e informações sobre o processo seletivo estarão disponíveis no sítio [http://ppgusrn.cnat.ifrn.edu.br](http://ppgusrn.cnat.ifrn.edu.br/) ou poderão ser obtidos por meio do correio eletrônico [ppgusrn@ifrn.edu.br,](mailto:ppgusrn@ifrn.edu.br) observando-se as fases e datas do cronograma do processo seletivo.
- **59 O PPgUSRN não concederá qualquer modalidade de bolsa ou auxílio financeiro para os alunos do Programa, ressalvada as situações de existência de bolsas concedidas por agências de fomento diretamente aos orientadores.**
- **60 O candidato aprovado deve obedecer todas as regras do regimento do curso, bem como as Instruções normativas aprovadas pelo Colegiado do curso, em especial a Instrução Normativa sobre a Comprovação de Produção Bibliográfica e Técnica.**
	- 60.1A inscrição do candidato implicará a aceitação total e incondicional das normas e instruções constantes neste Edital, bem como da Organização Didática e demais normas didático-pedagógicas do IFRN. O candidato classificado e matriculado que não comparecer às aulas até o 10º (décimo) dia letivo, sem justificativa, será considerado desistente e substituído pelo seguinte da lista.
	- 60.2 De acordo com a Resolução nº 30/2016-CONSUP/IFRN, não é permitida a existência, para um mesmo aluno, de mais de uma matrícula ativa (inclusive matrícula trancada) em cursos de pósgraduação *strictu sensu* no âmbito do IFRN, em qualquer *campus.*
- 61 É de inteira responsabilidade do candidato acompanhar a publicação dos resultados das etapas do Processo Seletivo.
- 62 A inexatidão ou irregularidade de informações, ainda que constatadas posteriormente, eliminará o candidato do processo seletivo, declarando-se nulos todos os atos decorrentes de sua inscrição.
- 63 Serão incorporados ao presente Edital, para todos os efeitos, quaisquer editais complementares que vierem a ser publicados pelo IFRN com vistas ao Processo Seletivo objeto deste Edital.
- 64 Os casos omissos no presente edital serão resolvidos pela Comissão de Seleção e, se necessário, encaminhados ao Colegiado do PPgUSRN.
- 65 O PPgUSRN reserva-se o direito de não preencher todas as vagas ofertadas.
- 66 Este Edital entra em vigor a partir da data de sua publicação, sendo válido apenas para este Processo Seletivo de 2023, revogadas as disposições em contrário.
- 67 O candidato concorda plenamente com todas as regras deste edital.

Natal-RN, 26 de junho de 2023

**Anna Catharina da Costa Dantas** Pró-Reitora de Ensino Port. nº. 1025/2023-Reitoria/IFRN

**Sheyla Varela Lucena** Coordenador do PPgUSRN Port. Nº 457/2021-Reitoria/IFRN

# **Anexo ao Edital nº. 40/2023-PPgUSRN/IFRN ANEXO I − Modelo do Pré-projeto de Mestrado Profissional**

O modelo Pré-projeto de Mestrado profissional deve versar sobre tema de interesse de orientação presente no quadro 1 deste edital, bem como ser apresentado de maneira clara e resumida, ocupando no máximo de até 5 (cinco) laudas, tamanho A4, digitadas em espaço 1,5, fontes Arial ou Times 12 pt, margens esquerda e superior de 3 cm e direita e inferior de 2 cm, de acordo com as regras da ABNT 14724/2018.

Devido ao fato de ser um programa de pós-graduação *strictu senso* profissional, o discente do PPgUSRN deve gerar em sua pesquisa um produto técnico ou tecnológico.

O Trabalho de Conclusão de Curso do PPgUSRN pode ser de diferentes formatos, tais como dissertação, artigo científico, projetos técnicos, publicações tecnológicas, desenvolvimento de aplicativos, de materiais didáticos e instrucionais e de produtos, processos e técnicas, produção de programas de mídia, editoria, relatórios finais de pesquisa, softwares, estudos de caso, relatório técnico com regras de sigilo, manual de operação técnica, projeto de aplicação ou adequação tecnológica, projetos de inovação tecnológica e organizacional (conforme a Resolução Nº 51/2014 CONSUP/IFRN, disp[o](http://portal.ifrn.edu.br/conselhos/consup/resolucoes/2014/resolucao-no-51-2014/view))nível no no no sitio

[http://portal.ifrn.edu.br/conselhos/consup/resolucoes/2014/resolucao-no-51-2014/view\).](http://portal.ifrn.edu.br/conselhos/consup/resolucoes/2014/resolucao-no-51-2014/view))

O Projeto de Pesquisa do Pré-projeto deve ser estruturado de forma a gerar uma aplicação prática, uma solução ou uma proposta de solução de um problema real, o que será considerado como um produto técnico ou tecnológico. A estrutura do Projeto de Pesquisa do Préprojeto deve ter:

a) **TÍTULO** com identificação do Programa de Pós-Graduação pretendido, indicação da linha de pesquisa relacionada ao pré-projeto propostos e nome do orientador. Finalmente, um resumo de até

300 palavras da proposta deverá ser incluso. Não identificar sob hipótese alguma o nome do candidato na proposta. Recomenda-se que esta primeira parte seja escrita na primeira lauda.

b) **INTRODUÇÃO** (fundamentação com descrição do problema real que se pretende estudar, objetivos e base teórica);

c) **REVISÃO DE LITERATURA** (com breve descrição da literatura que é a base teórica relacionado ao problema a ser estudado);

c) **PROCEDIMENTOS METODOLÓGICOS** (operacionalização, coleta e análise de dados);

d) **CRONOGRAMA DE EXECUÇÃO** (usar um gráfico de *Gantt*) (destacar as etapas da pesquisa);

e) **RESULTADOS ESPERADOS** (lista de resultados, impactos esperados e produtos técnicos ou tecnológicos esperados);

f) **INDICAÇÃO DE RISCOS E POSSÍVEIS IMPLICAÇÕES ÉTICAS PARA O DESENVOLVIMENTO DA PESQUISA** (lista de riscos, ameaças, para o desenvolvimento do projeto e como serão mitigados);

g) **REFERÊNCIAS** (elaboradas de acordo com a NBR 6023/2018).

# **Anexo ao Edital nº. 40/2023-PPgUSRN/IFRN**

## **ANEXO II – Critérios para a Análise de Pré-projeto de Mestrado Profissional**

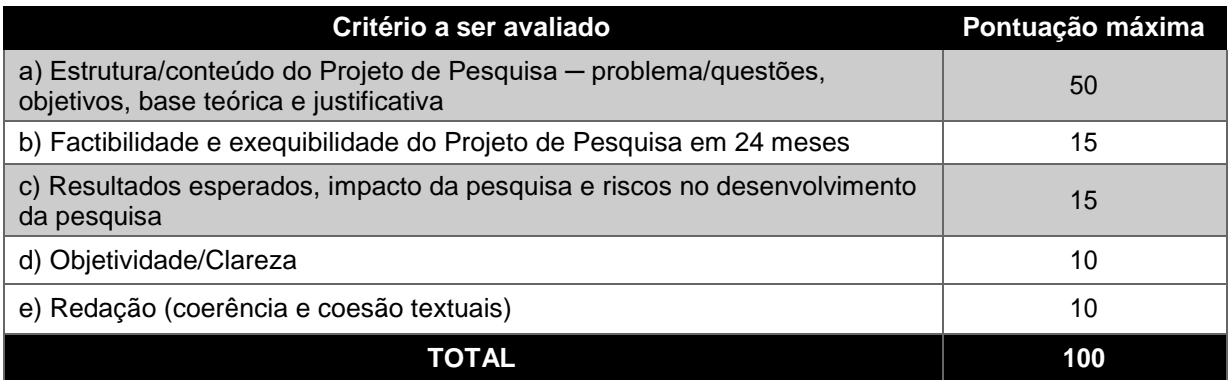

# **Anexo ao Edital nº. 40/2023-PPgUSRN/IFRN**

## **ANEXO III – Critérios para a Arguição do Pré-projeto de Mestrado Profissional**

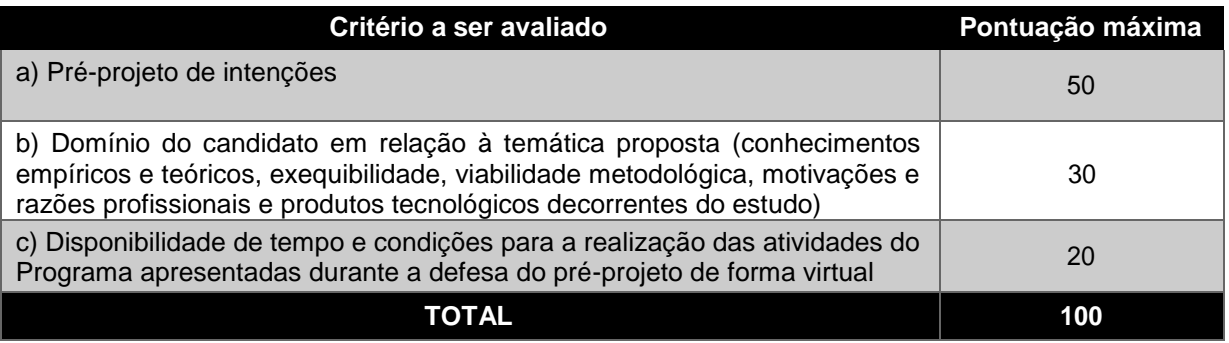

## **Anexo ao Edital nº. 40/2023-PPgUSRN/IFRN**

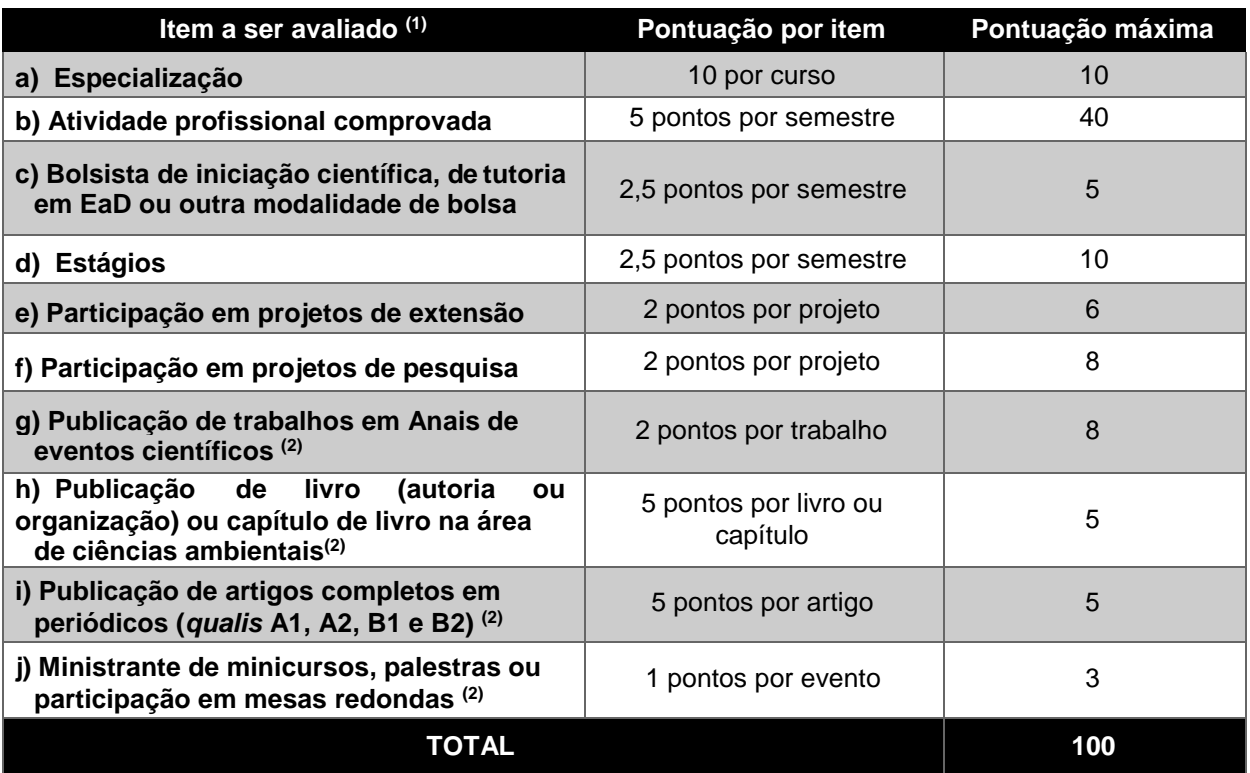

## **ANEXO IV – Critérios para a Análise do Currículo**

## **Observações:**

 $\,^{\text{\tiny{(1)}}}$ Todos os itens do currículo deverão corresponder à área de Ciências Ambientais da Capes.

<sup>(2)</sup> Os títulos de que tratam os itens de "g" a " j" serão válidos se publicados a partir de 2017 e com comprovação.

## **Anexo ao Edital nº. 40/2023-PPgUSRN/IFRN ANEXO V – AUTODECLARAÇÃO ÉTNICO RACIAL**

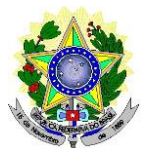

## **MINISTÉRIO DA EDUCAÇÃO SECRETARIA DE EDUCAÇÃO PROFISSIONAL E TECNOLÓGICA INSTITUTO FEDERAL DE EDUCAÇÃO, CIÊNCIA E TECNOLOGIA DO RIO GRANDE DO NORTE PRÓ-REITORIA DE ENSINO**

## **DECLARAÇÃO DE COR/RAÇA OU ETNIA**

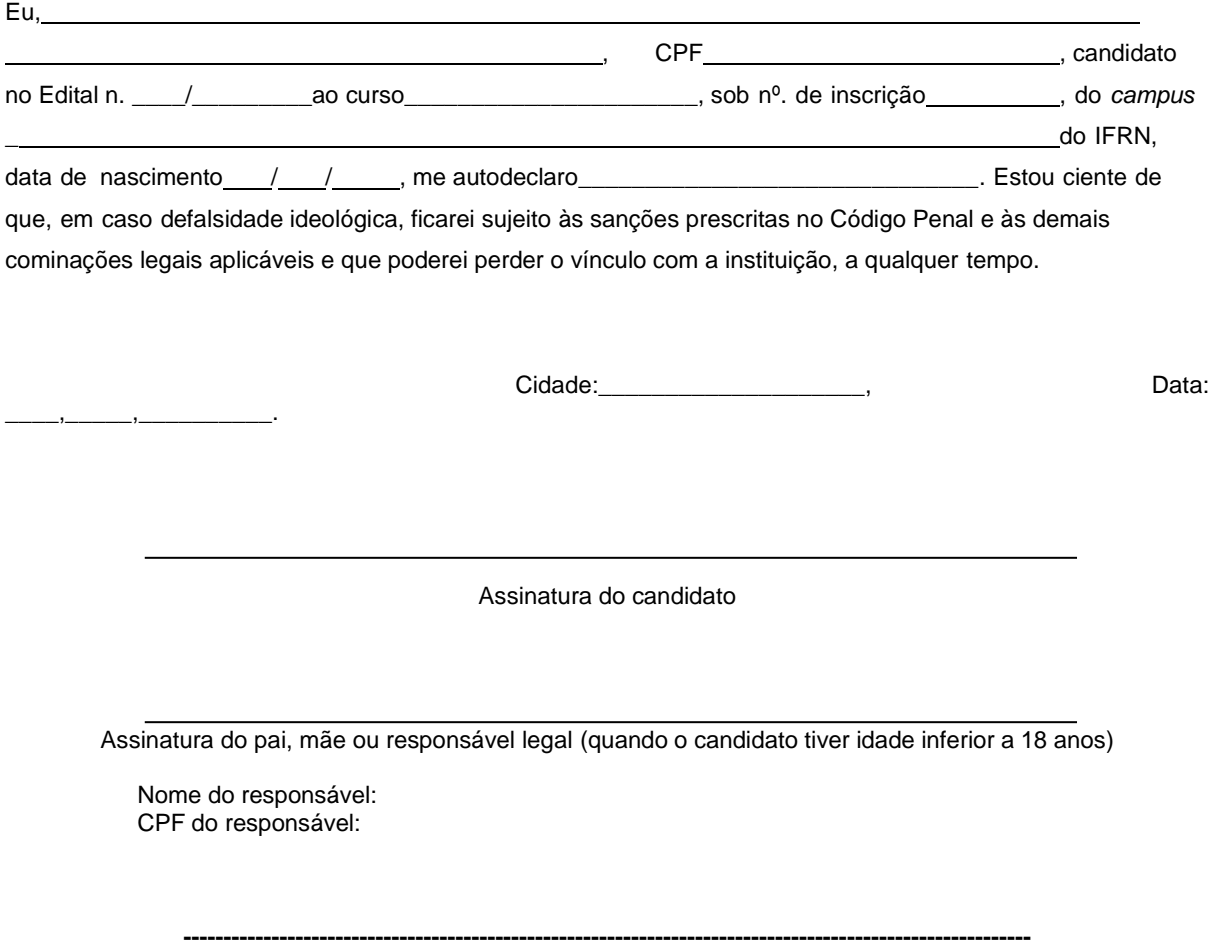

### **Breve nota sobre os sujeitos de direito das vagas desta reserva.**

A Comissão Local de Heteroidentificação do Instituto Federal de Educação Ciência e Tecnologia do Rio Grande do Norte para garantia das vagas aos sujeitos de direito a que esta reserva de vagas se destina, reitera que "serão consideradas as características fenotípicas do candidato ao tempo da realização do procedimento de heteroidentificação" conforme texto da Orientação Normativa Nº 4, de 6/04/2018, do Ministério do Planejamento, Desenvolvimento e Gestão, ou seja, as características físicas do candidato, e não de seus familiares ou suas quando mais jovem.

## **Anexo ao Edital nº. 40/2023-PPgUSRN/IFRN ANEXO VI – TERMO DE ACEITE E DE AUTORIZAÇÃO DE USO DE IMAGEM/ÁUDIO**

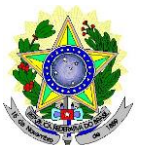

## **MINISTÉRIO DA EDUCAÇÃO SECRETARIA DE EDUCAÇÃO PROFISSIONAL E TECNOLÓGICA INSTITUTO FEDERAL DE EDUCAÇÃO, CIÊNCIA E TECNOLOGIA DO RIO GRANDE DO NORTE PRÓ-REITORIA DE ENSINO**

## **TERMO DE AUTORIZAÇÃO DE USO DE IMAGEM/ÁUDIO**

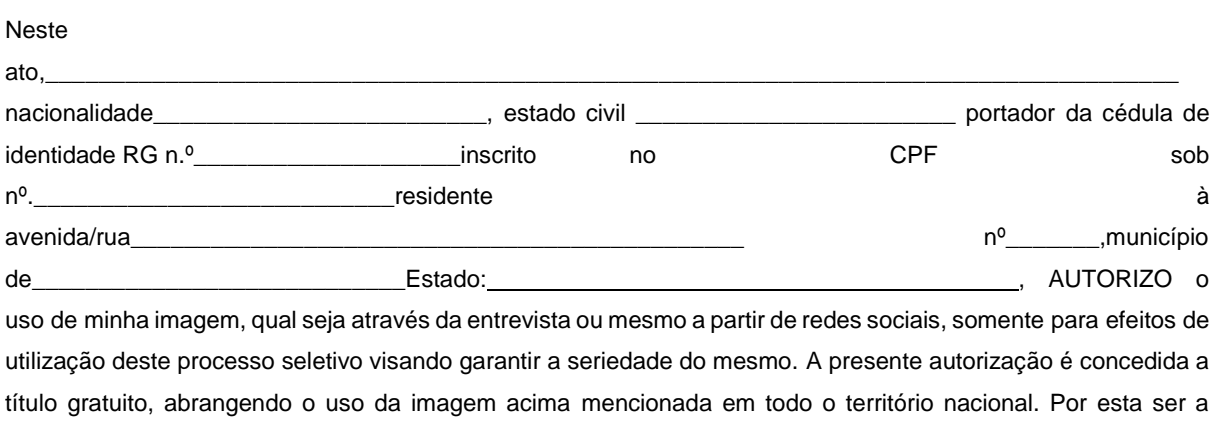

expressão da minha vontade autorizo o uso acima descrito sem que nada haja a ser reclamado a título de direitos conexos à minha imagem ou a qualquer outro, e assino a presente autorização em 02 vias de igual teor e forma.

Cidade: \_\_\_\_\_\_\_\_\_\_\_\_\_\_\_\_\_\_\_\_\_\_\_\_\_, Data: \_\_\_\_\_, \_\_\_\_\_\_, \_\_\_\_\_\_\_\_\_\_\_.

Assinatura do candidato

Assinatura do pai, mãe ou responsável legal (quando o candidato tiver idade inferior a 18 anos)

Nome do responsável: CPF do responsável: Telefone p/ contato:

## **Anexo ao Edital nº. 40/2023-PPgUSRN/IFRN ANEXO VII – DECLARAÇÃO DE PERTENCIMENTO ÉTNICO**

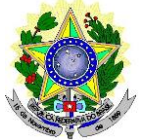

## **MINISTÉRIO DA EDUCAÇÃO SECRETARIA DE EDUCAÇÃO PROFISSIONAL E TECNOLÓGICA INSTITUTO FEDERAL DE EDUCAÇÃO, CIÊNCIA E TECNOLOGIA DO RIO GRANDE DO NORTE PRÓ-REITORIA DE ENSINO**

## **DECLARAÇÃO DE PERTENCIMENTO ÉTNICO**

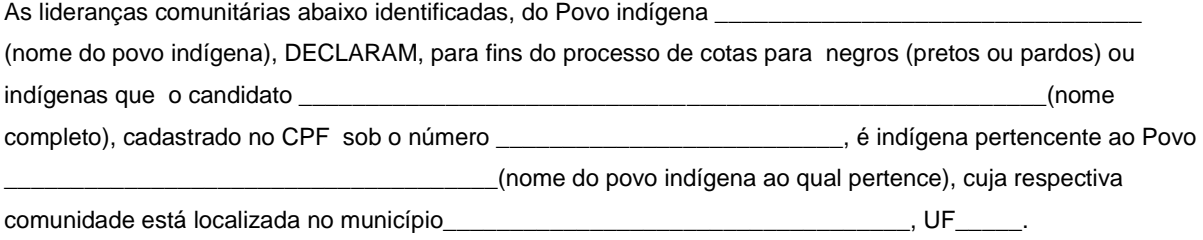

Declaram ainda, que são lideranças reconhecidas da comunidade indígena. Por ser expressão da verdade, firmamos e datamos a presente declaração.

> \_\_\_\_\_\_\_\_\_\_\_\_\_\_\_\_\_\_\_\_\_\_\_\_\_\_\_\_\_\_\_\_\_\_\_\_\_\_\_\_\_\_\_\_\_\_\_\_\_\_\_\_\_\_\_\_\_\_\_\_\_\_\_\_\_\_\_\_ Local e data (Informar a Cidade, a UF e o dia, mês e ano da emissão)

> > LIDERANÇA 1

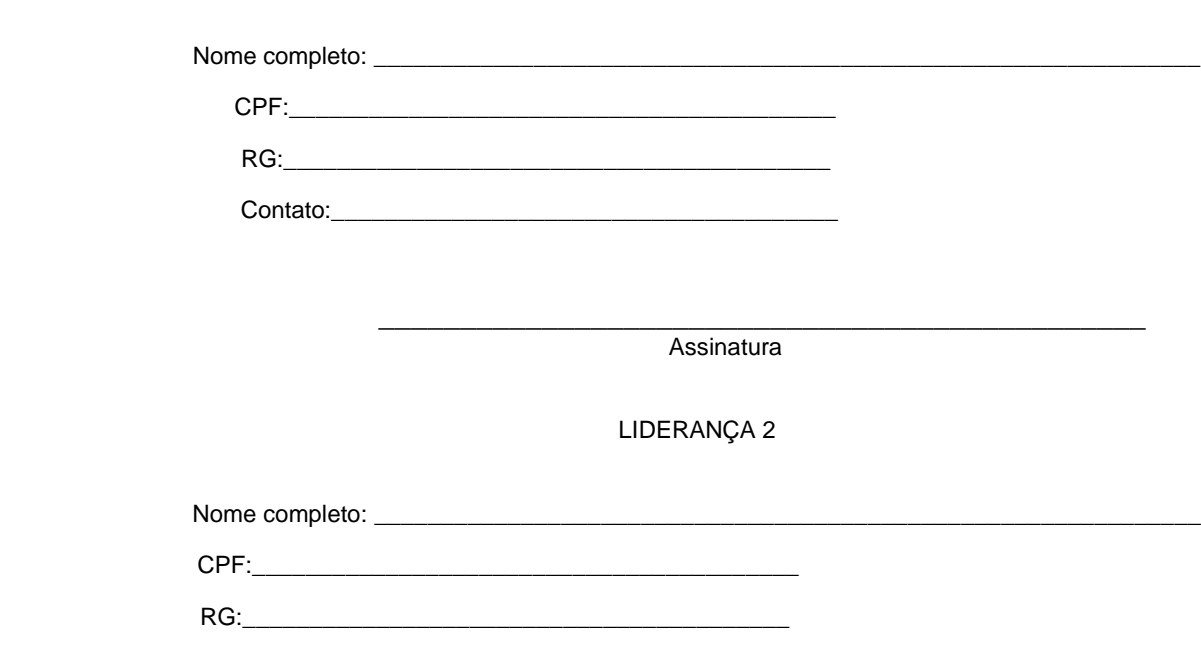

Contato:

\_\_\_\_\_\_\_\_\_\_\_\_\_\_\_\_\_\_\_\_\_\_\_\_\_\_\_\_\_\_\_\_\_\_\_\_\_\_\_\_\_\_\_\_\_\_\_ Assinatura LIDERANÇA 3 Nome completo: \_\_\_\_\_\_\_\_\_\_\_\_\_\_\_\_\_\_\_\_\_\_\_\_\_\_\_\_\_\_\_\_\_\_\_\_\_\_\_\_\_\_\_\_\_\_\_\_\_\_\_\_\_\_\_\_\_\_\_\_\_\_ CPF:\_\_\_\_\_\_\_\_\_\_\_\_\_\_\_\_\_\_\_\_\_\_\_\_\_\_\_\_\_\_\_\_\_\_\_\_\_\_\_\_\_ RG:\_\_\_\_\_\_\_\_\_\_\_\_\_\_\_\_\_\_\_\_\_\_\_\_\_\_\_\_\_\_\_\_\_\_\_\_\_\_\_\_\_ Contato:\_\_\_\_\_\_\_\_\_\_\_\_\_\_\_\_\_\_\_\_\_\_\_\_\_\_\_\_\_\_\_\_\_\_\_\_\_\_

> \_\_\_\_\_\_\_\_\_\_\_\_\_\_\_\_\_\_\_\_\_\_\_\_\_\_\_\_\_\_\_\_\_\_\_\_\_\_\_\_\_\_\_\_\_\_\_ Assinatura

Obs. 1: Esta declaração deverá ser utilizada para fins de comprovação do pertencimento étnico do estudante indígena no qual o processo de análise da documentação ocorre por meio do diálogo com as lideranças indígenas existentes no Rio Grande do Norte representadas pela APIRN e APOIMNE (Articulação dos Povos e Organizações Indígenas do NE, MG e ES).

Obs. 2: Se os líderes ou alguns dos líderes signatários da declaração possuir algum vínculocom alguma entidade representativa da comunidade, essa situação deverá ser identificadana declaração, mediante a indicação do nome e aposição do carimbo do CNPJ da entidadea qual representa.